# Package 'dmdScheme'

August 22, 2022

Title Domain Specific MetaData Scheme

Description Forms the core for developing own domain specific metadata schemes. It contains the basic functionality needed for all metadata schemes based on the 'dmdScheme'. See R.M. Krug and O.L. Petchey (2019) [<DOI:10.5281/zenodo.3581970>](https://doi.org/10.5281/zenodo.3581970).

Version 1.3.5

Date 2022-08-22

URL <https://UZH-PEG.github.io/dmdScheme/>,

<https://github.com/UZH-PEG/dmdScheme/>

BugReports <https://github.com/UZH-PEG/dmdScheme/issues/>

**Depends** R  $(>= 3.5.0)$ 

**Imports** tools, methods, utils, magnittr  $(>= 1.5)$ , readxl  $(>= 1.2.0)$ , xml2, rlang ( $> = 0.3.1$ ), rmarkdown, knitr, digest ( $> = 0.6$ ), writexl, rappdirs, yaml, stringr

License MIT + file LICENSE

Encoding UTF-8

StagedInstall true

RoxygenNote 7.2.1

**Suggests** covr ( $>= 3.2.1$ ), test that ( $>= 2.0.1$ ), here ( $>= 0.1$ ), shiny, openxlsx, xfun

VignetteBuilder knitr

NeedsCompilation no

Author Rainer M. Krug [aut, cre] (<<https://orcid.org/0000-0002-7490-0066>>), Owen L. Petchey [ctb] (<<https://orcid.org/0000-0002-7724-1633>>)

Maintainer Rainer M. Krug <Rainer.Krug@uzh.ch>

Repository CRAN

Date/Publication 2022-08-22 07:30:02 UTC

# R topics documented:

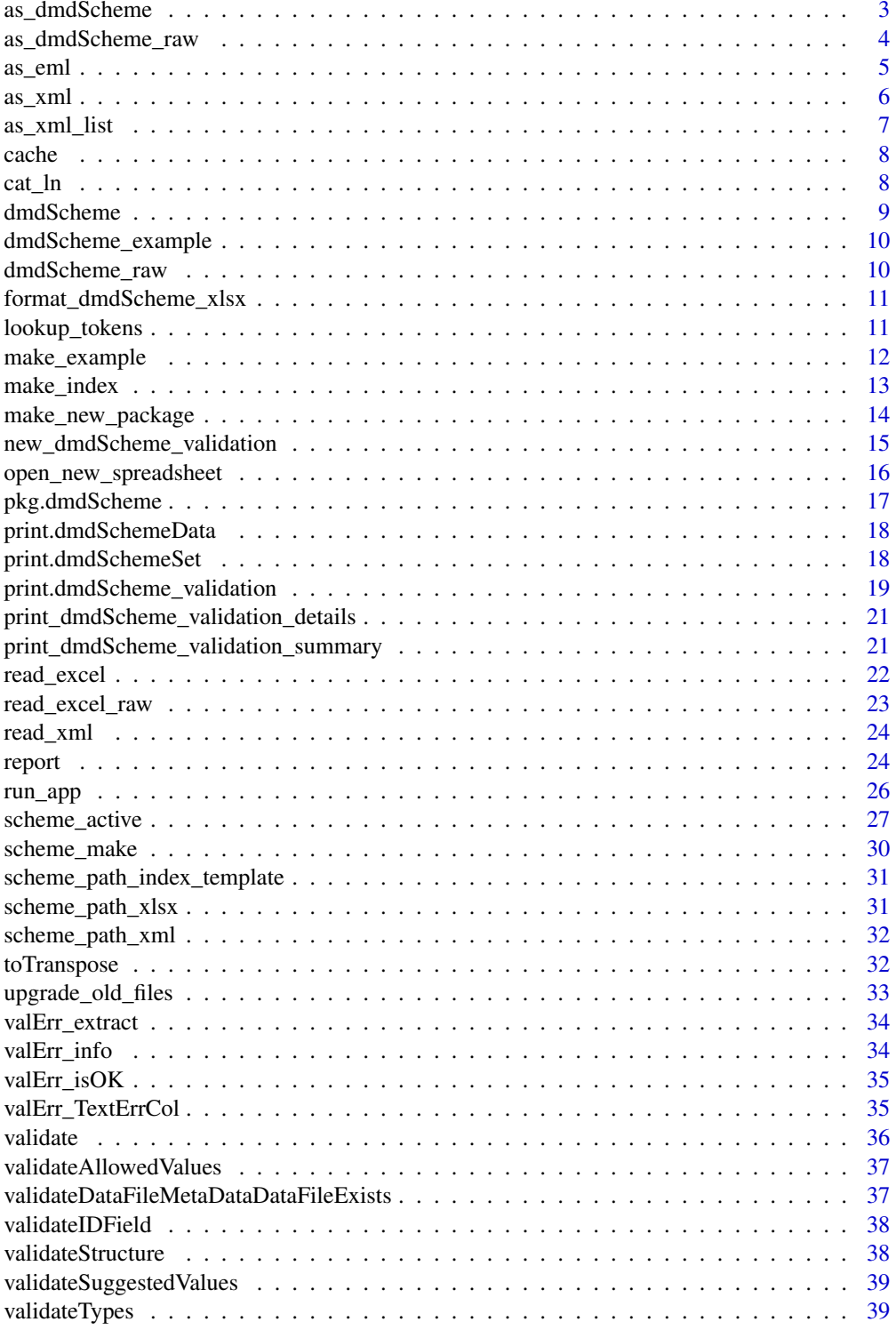

<span id="page-2-0"></span>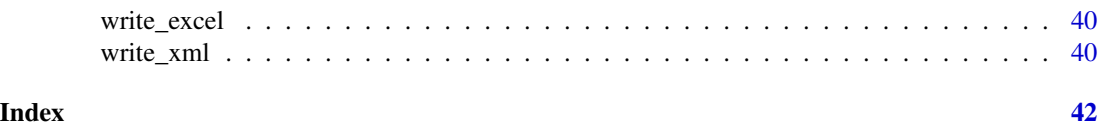

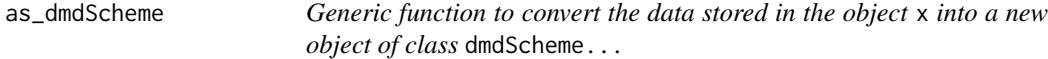

Generic function to convert the data stored in the object x into a new object of class dmdScheme...

# Usage

```
as\_dmdScheme(x, keepData = FALSE, ..., verbose = FALSE)## S3 method for class 'dmdSchemeData_raw'
as_dmdScheme(
  x,
 keepData = TRUE,
 convertTypes = TRUE,
 warnToError = TRUE,
  checkVersion = TRUE,
  ...,
 verbose = FALSE
)
## S3 method for class 'dmdSchemeSet_raw'
as_dmdScheme(
  x,
 keepData = FALSE,
 warnToError = TRUE,
 convertTypes = TRUE,
 checkVersion = TRUE,
  ...,
  verbose = FALSE
\lambda## S3 method for class 'xml_document'
```
# as\_dmdScheme(x, keepData = TRUE, useSchemeInXml = NULL, ..., verbose = FALSE)

### Arguments

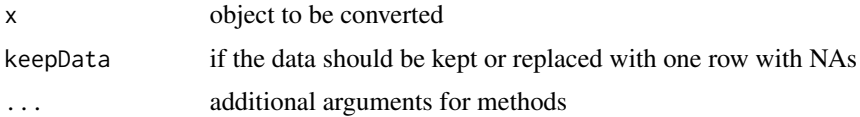

<span id="page-3-0"></span>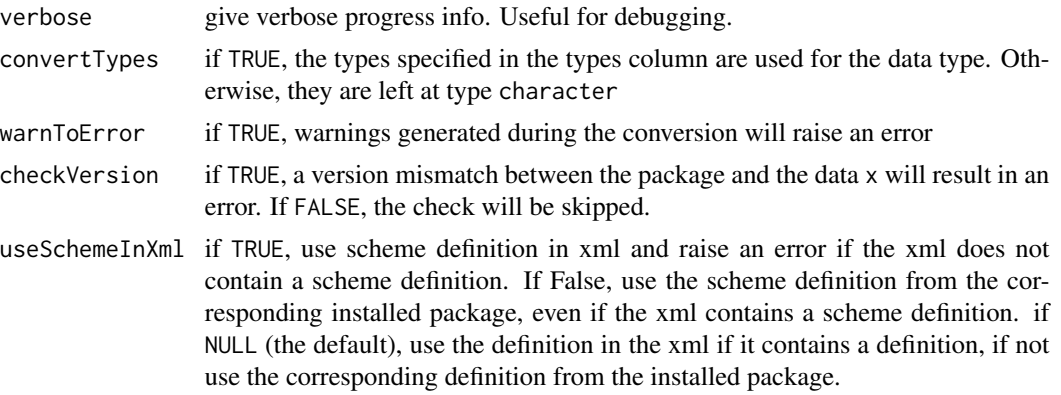

### Value

dmdScheme as object of class dmdScheme\_set

### Examples

```
as_dmdScheme(dmdScheme_raw(), keepData = TRUE)
as_dmdScheme(dmdScheme_raw()$Experiment)
xml <- as_xml(dmdScheme_example())
x <- as_dmdScheme(xml)
all.equal(dmdScheme_example(), x)
```
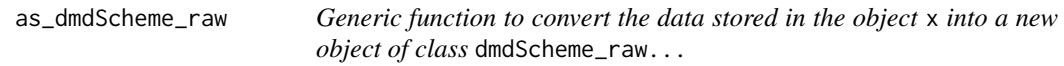

# Description

Generic function to convert the data stored in the object x into a new object of class dmdScheme\_raw...

### Usage

```
as_dmdScheme_raw(x, ...)
## S3 method for class 'dmdSchemeData'
as_dmdScheme_raw(x, ...)
## S3 method for class 'dmdSchemeSet'
as_dmdScheme_raw(x, ...)
## S3 method for class 'xml_document'
as\_dmdScheme\_raw(x, useSchemeInXml = NULL, ...)
```
#### <span id="page-4-0"></span>as\_eml 5

### Arguments

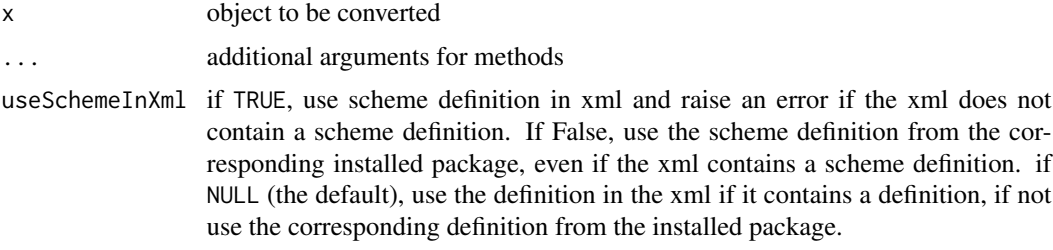

# Value

dmdScheme as object of class dmdScheme\_raw

# Examples

as\_dmdScheme\_raw(dmdScheme(), keepData = TRUE)

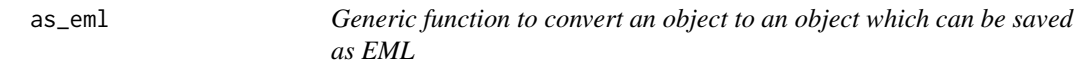

# Description

Generic function to convert an object to an object which can be saved as EML

### Usage

```
as\_eml(x, \ldots)## Default S3 method:
as\_eml(x, ...)
```
# Arguments

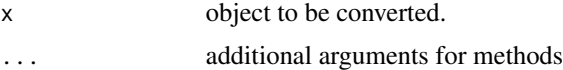

# Value

A list object which can be converted to EML. It can be written to a file using write\_eml(). The resulting eml file can be validated using eml\_validate().

NB: This does only validate the EML format, and NOT the validation as defined in the scheme definition package!

<span id="page-5-1"></span><span id="page-5-0"></span>

Generic function to convert an object to xml

# Usage

```
as\_xml(x, output = "metadata", ...)## S3 method for class 'dmdSchemeData'
as\_xml(x, output = "metadata", ...)## S3 method for class 'dmdSchemeSet'
as\_xml(x, output = "metadata", ...)
```
# Arguments

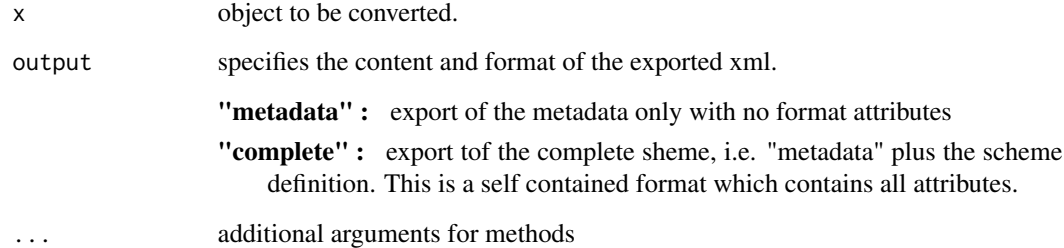

### Value

an xml\_document object

# Examples

```
x <- as_xml( dmdScheme_example() )
x
## returns \code{xml_document} object
```
<span id="page-6-0"></span>

Generic function to convert an object to a list containing  $xml(s)$ 

# Usage

```
as\_xml\_list(x, output = "metadata", ...)## S3 method for class 'dmdSchemeSet'
as\_xml\_list(x, output = "metadata", ...)
```
# Arguments

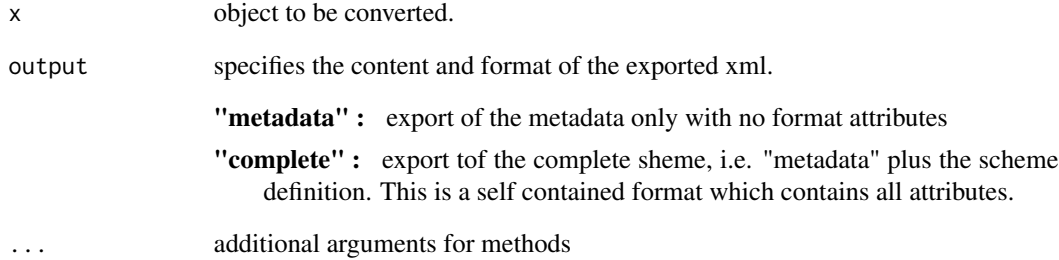

# Value

a list() where each element is xml\_document object

# Examples

```
x <- as_xml_list( dmdScheme_example() )
x
## returns a \code{list()} with one \code{xml_document} object
```
<span id="page-7-0"></span>

If the cache folder does not exist, and createPermanent = FALSE, a temporary location is used. To make the cache permanent, call

# Usage

cache(..., delete = FALSE, createPermanent = FALSE)

### Arguments

... sub caches delete if TRUE, the cache directory will be deleted. createPermanent if TRUE, the folder will be created. This is done, when delete = TRUE after deleting the directory.

# Details

cache(createPermanent = TRUE) and restart your R session.

#### Value

fully qualified path to the cache folder

cat\_ln *cat with linefeed at the end Title*

# Description

Copied from tibble:::cat\_line()

# Usage

 $cat\_ln(...)$ 

### Arguments

... will be handed over to cat(..., "\n")

<span id="page-8-0"></span>dmdScheme *Object of class* dmdSchemeSet *containing the authorative definition of the dmdScheme.*

#### **Description**

The dataset contains the authorative definition of the dmdScheme. It contains no data, except one row NA. There are two S3 classes defined and used:

- dmdSchemeData: a data.frame with the class dmdSchemeData. Each column is one property of the metadata. It has the following attributes:
	- propertyName: name of the data. In the spreadsheet, it is in the cell below (in the Experiment tab) or to the right (other tabs).
	- unit: the unit of the data in each column.
	- type: the type of the data in the column. These will be validated in the [validate](#page-35-1) function. See there for details.
	- suggestedValues: suggested values for the data of each column. These will be validated in the [validate](#page-35-1) function. See there for details.
	- allowedValues: allowed values for the data of each column. These will be validated in the [validate](#page-35-1) function. See there for details.
	- Description: general description of the columns.
	- names: the names of the columns.
- dmdSchemeSet: a list with where each element is a dmdSchemeData object with additional attributes:
	- propertyName: name of the dmdScheme used. In the spreadsheet, it is in the cell H1 in ther in the Experiment tab (DATA dmeScheme v0.9.9.)
	- dmdSchemeVersion: version of the dmdScheme used. In the spreadsheet, it is in the cell H1 in ther in the Experiment tab (DATA dmeScheme v0.9.9.)
	- names: the names of the dmdSchemeData sets. In the spreadsheet, the names of the tabs.

#### Usage

dmdScheme()

# Examples

dmdScheme()

<span id="page-9-1"></span><span id="page-9-0"></span>dmdScheme\_example *Object of class* dmdSchemeSet *containing example data.*

#### Description

The dataset contains example data. It was created by using the code below.

### Usage

```
dmdScheme_example()
```
### Examples

dmdScheme\_example()

<span id="page-9-2"></span>dmdScheme\_raw *Object of class* dmdScheme\_raw *containing the raw data as read in.*

### Description

The dataset contains raw data. An object of class dmdScheme\_raw is returned by the function [read\\_excel\\_raw](#page-22-1) with the argument raw = TRUE and [read\\_excel\\_raw](#page-22-1). It is usually an intermediate object, as in the normal workflow, this object is automatically converted to an object of class dmdSchemeSet.

### Usage

dmdScheme\_raw()

### Details

dmdSchemeData\_raw: a data.frame as returned by the function [read\\_excel](#page-21-1) with the class dmdSchemeData\_raw

- dmdSchemeSet\_raw: a list with where each element is a dmdSchemeData\_raw object with additional attributes:
	- propertyName: name of the dmdScheme for which this object contains the raw data. In the spreadsheet, it is in the cell H1 in ther in the Experiment tab (DATA dmeScheme v0.9.9.)
	- dmdSchemeVersion: version of the dmdScheme used. In the spreadsheet, it is in the cell H1 in ther in the Experiment tab (DATA dmeScheme v0.9.9.)
	- names: the names of the dmdSchemeData\_raw sets. In the spreadsheet, the names of the tabs.

### Examples

dmdScheme\_raw()

<span id="page-10-0"></span>format\_dmdScheme\_xlsx *Format the metadata scheme file*

# Description

Loads fn\_org), formats it and saves it as fn\_new.

# Usage

```
format_dmdScheme_xlsx(fn_org, fn_new, keepData = TRUE)
```
# Arguments

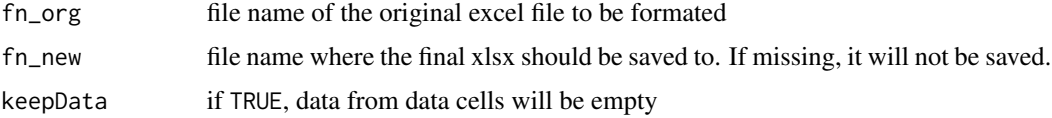

# Value

invisibly the workbook as a workbook object as created by xlsx.crerateWorkbook()

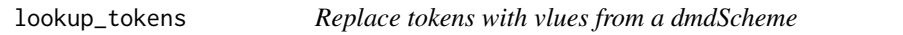

# Description

For a detailed explanation of these tokens see the vignette Create and Customize the index Template.

# Usage

```
lookup_tokens(tokens, scheme, author = "")
```
# Arguments

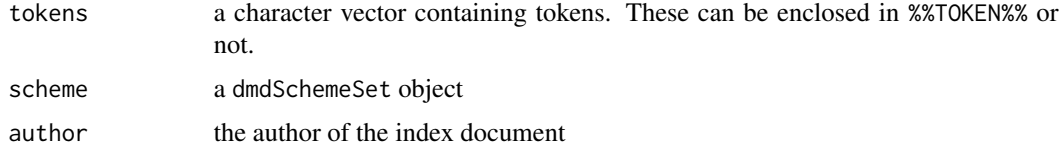

### Value

a list of the length of the input vector tokens containing the objects returned by the tokens. Null if the tokens contains invalid values.

### Examples

```
lookup_tokens(
 tokens = c("%%Treatments.*.2%%",
     "%%Experiment.*.*%%",
     "Measurement.method.3"
  ),
 scheme = dmdScheme_example(),
)
```
make\_example *Create examples in working directory*

### Description

Each package based on a dmdScheme can contain examples. This function is the interface to these examples. In the package dmdScheme, no examples are included. The function has two basic usages:

- 1. by using make\_example(schemeName = "NameOfTheScheme") all included examples are listed
- 2. by using make\_example(name = "basic", schemeName = "NameOfTheScheme") it will create the example named basic in a subdirectory in the current working directory. An existing directory with the same name, will nod be overwritten!

#### Usage

make\_example(name)

### Arguments

name name of the example

#### Details

The examples have to be located in a directory called example\_data. The function is doing two things:

- 1. Copying the complete directory from the example\_data directory to the current working directory
- 2. running knitr::purl on all ./code/\*.Rmd to extract the code into .R script files. If you want to include an RMarkdown files in the ./code directory from thisa, use the .rmd extension (small letters).

#### Value

invisibly NULL

<span id="page-11-0"></span>

# <span id="page-12-0"></span>make\_index 13

### Examples

```
make_example()
## Not run:
make_example("basic")
```
## End(Not run)

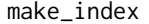

Generic function to create the index md file to accompany the data *deposit package*

# Description

Generic function to create the index.md file to accompany the data deposit package Title

# Usage

```
make_index(
  scheme,
 path = ".",
  overwrite = FALSE,
  template = scheme_path_index_template(),
  author = NULL,
 make = c("html", "pdf"),
  pandoc_bin = "pandoc",
 pandoc_args = "-s",
  ...
)
## S3 method for class 'dmdSchemeSet'
make_index(
  scheme,
  path = ".''.overwrite = FALSE,
  template = scheme_path_index_template(),
  author = NULL,
 make = c("pdf", "html"),pandoc_bin = "pandoc",
 pandoc_args = "-s",
  ...
)
```
#### Arguments

scheme a dmdScheme from which the values for the tokens in the template should be taken

<span id="page-13-0"></span>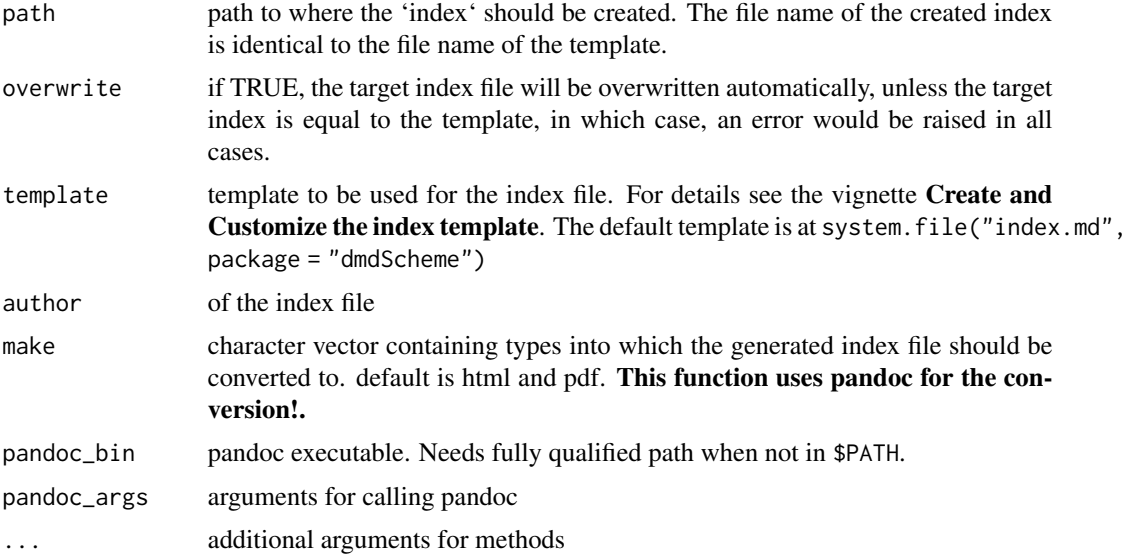

# Value

returns path to the created index.md file

# Examples

```
## Not run:
  # takes to long for CRAN
  make_index( dmdScheme_example(), path = tempdir() )
```

```
## End(Not run)
```
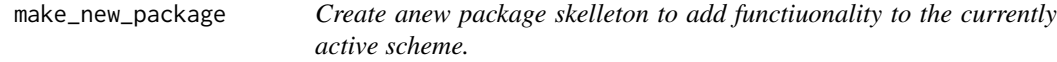

# Description

This function is not for the user of a scheme, but for the development process of a new scheme.

# Usage

```
make_new_package(path = ".")
```
### Arguments

path path where the package should be created. Default is the current working directory.

### <span id="page-14-0"></span>Details

A new metadata scheme can be created by using the function [scheme\\_make](#page-29-1). This function will create a package to add functionality to the currently used scheme as a package which will depend on scheme\_active(). This function uses the function package.skeleton() from the utils package to create a new directory for the new metadata scheme, and adds a function aaa.R which loads the current package whenever the new package is loaded as well as some fields to the DESCRIPTION file.

For a documentation of the workflow to create a new scheme, see the vignette Howto Create a new scheme.

### Value

invisibly NULL

### Examples

```
make_new_package(
  path = tempdir())
```
new\_dmdScheme\_validation

*Create new* dmdScheme\_validation *object*

# **Description**

Create new dmdScheme\_validation object

# Usage

```
new_dmdScheme_validation()
```
# Value

new dmdScheme\_validation object

<span id="page-15-0"></span>open\_new\_spreadsheet *Open the metadata scheme as a spreadsheet in a spreadsheet editor*

# Description

Open system.file(paste0(schemeName, ".xlsx"), package = schemeName) in excel. New data can be entered and the file has to be saved at a different location as it is a read-only file.

# Usage

```
open_new_spreadsheet(
  file = NULL,
  open = TRUE,
 keepData = FALSE,
  format = TRUE,overwrite = FALSE,
  verbose = FALSE
)
```
# Arguments

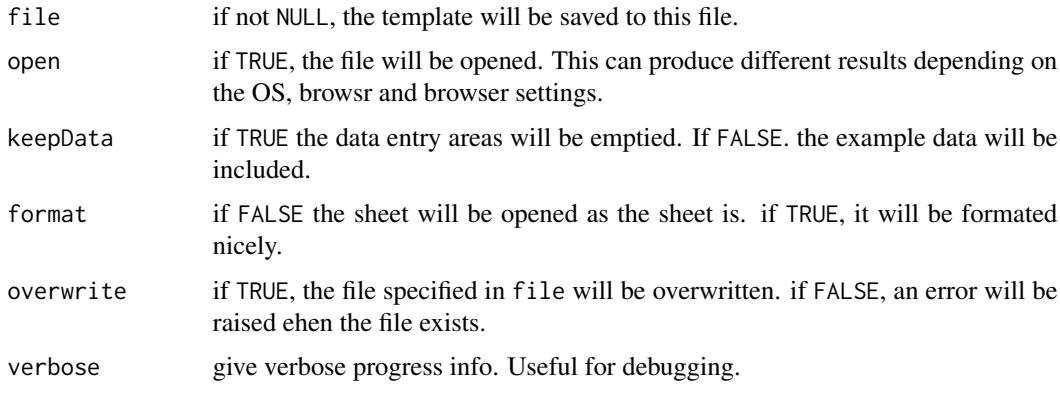

# Value

invisibly the fully qualified path to the file which would have been opened, if open == TRUE.

# Examples

```
## Not run:
 open_new_spreadsheet(schemeName = "dmdScheme", format = FALSE, verbose = TRUE)
```
## End(Not run)

<span id="page-16-0"></span>pkg.dmdScheme *dmdScheme: A package containing the framework for Domain specific MetaData Schemes*

### **Description**

Metadata is essential for the managing and archiving of data. Consequentially, metadata schemes, which standardise the property names used in specifying the metadata, play an essential role in this. Nevertheless (or because of this), metadata schemes are usually big, complex, difficult to read and understand, and, in consequence, are not used as often as they should be.

### Details

This package provides a framework called dmdScheme, which

- makes it easier to develop a domain specific metadata scheme: by using a spreadsheet as the base for defining the new scheme
- provides basic functionality for the new metadata scheme: including entering, validating, exporting and saving of the new metadata
- makies it easier to enter new metadata: by uising a spreadsheet to enter the new metadata which can than be imported and exported as xml

This package provides for the creator of a new Domain Specific MetaData Scheme:

- 1. a simple way of discussing and developing a new scheme as it is represented in a spreadsheet
- 2. a function to create a new R package for a new domain specific metadata scheme which is based on a spreadsheet containing the definition and inherits all the functionality of this package (validation, printing, export, import, ...)
- 3. easy update of the new scheme based by re-importing the new version of the scheme from the spreadsheet by simply calling one function
- 4. easy extension of the functionality as the whole architecture is based on S3 methods and the new scheme inherits from the dmdScheme objects.

This package provides for the user of a Domain Specific MetaData Scheme:

- 1. the authorative definition of an example dmdScheme
- 2. object definitions for this scheme for R
- 3. Excel spreadsheet for entering the metadata for an experiment
- 4. functions to validate this metadata
- 5. functions to export the metadata to xml files, one per data file

<span id="page-17-0"></span>Print method for dmdSchemeData object

# Usage

```
## S3 method for class 'dmdSchemeData'
print(
 x,
  ...,
 printAttr = TRUE,
 printExtAttr = FALSE,
 printData = TRUE,
  .prefix = "")
```
# Arguments

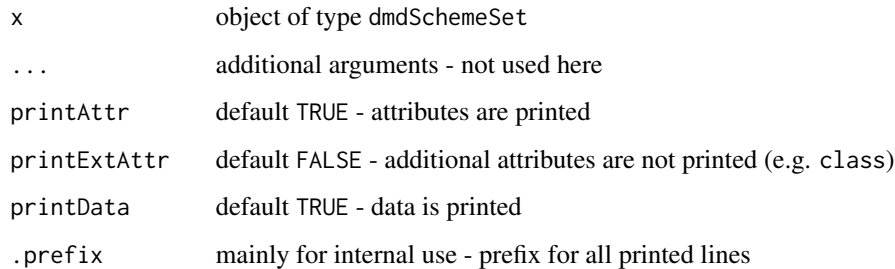

# Value

invisibly x

print.dmdSchemeSet *Print method for* dmdSchemeSet *object*

# Description

Print method for dmdSchemeSet object

# <span id="page-18-0"></span>Usage

```
## S3 method for class 'dmdSchemeSet'
print(
  x,
  ...,
  printAttr = TRUE,
  printExtAttr = FALSE,
  printData = TRUE,
  .prefix = ""\mathcal{L}
```
### Arguments

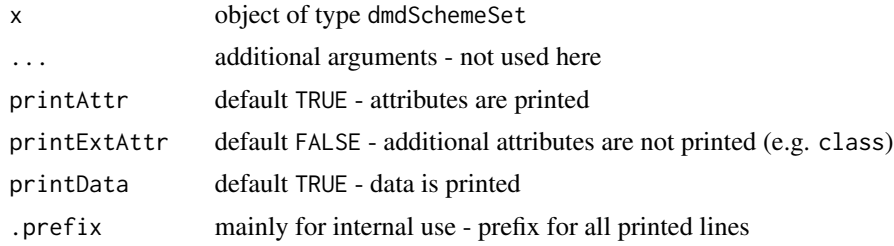

### Value

invisibly x

```
print.dmdScheme_validation
                        Print method for dmdScheme_validation object
```
### Description

When using different values for format, different outputs are generated:

- "default"print x as list
- "summary"print the description and errors of x as structured output, using the format as specified in the argument format
- "details"print the details of x as structured output, using the format as specified in the argument format

# Usage

```
## S3 method for class 'dmdScheme_validation'
print(
 x,
 level = 1,listLevel = 3,
```

```
type = "default",format = "markdown",
 error = c(0, 1, 2, 3, NA),...
\mathcal{L}
```
# Arguments

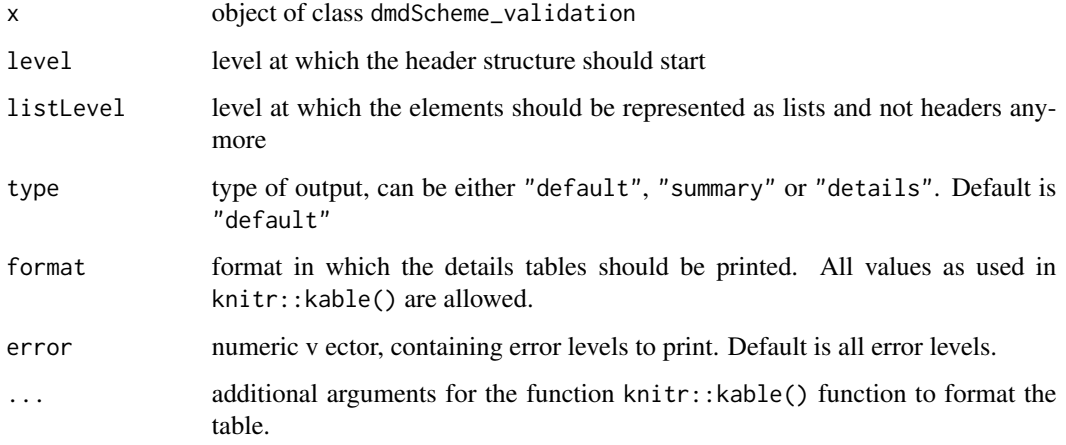

# Value

invisibly returns x

# Examples

```
x <- validate(dmdScheme_raw())
## default printout as list
x
## the same as
print(x, type = "default")## the summary
print(x, type = "summary")## and the details
print(x, type = "details")## can be used in a Rmd file like:
# ```{r, results = "asis"}
# print(result, level = 2, listLevel = 20, type = "summary")
# ```
```
<span id="page-20-0"></span>print\_dmdScheme\_validation\_details

*Internal function to ptint dmdScheme\_validation of format* summary

### Description

Internal function to ptint dmdScheme\_validation of format summary

# Usage

```
print_dmdScheme_validation_details(
  x,
  level,
 listLevel,
  format,
  error = c(0, 1, 2, 3, NA),...
)
```
# Arguments

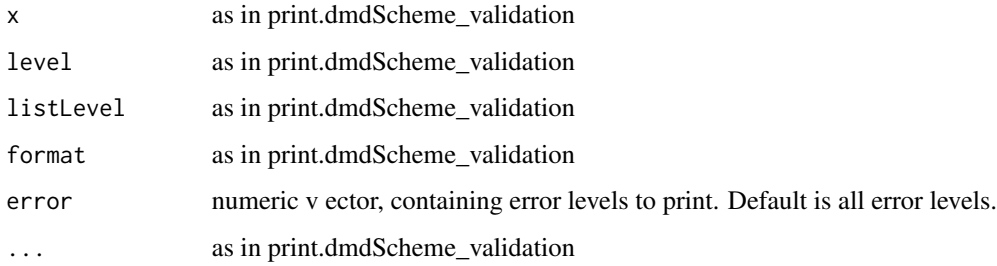

# Value

as in print.dmdScheme\_validation

print\_dmdScheme\_validation\_summary *Internal function to ptint dmdScheme\_validation of format* summary

# Description

Internal function to ptint dmdScheme\_validation of format summary

# Usage

```
print_dmdScheme_validation_summary(
  x,
  level,
 listLevel,
  error = c(0, 1, 2, 3, NA))
```
# Arguments

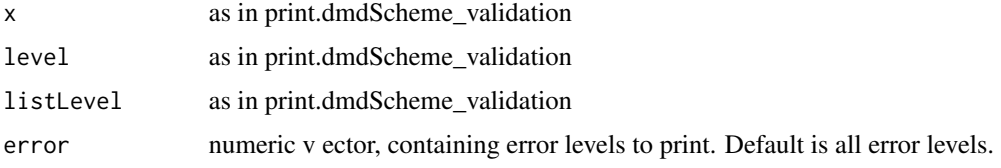

# Value

as in print.dmdScheme\_validation

<span id="page-21-1"></span>read\_excel *Read scheme data from Excel file into* dmdSchemeSet *object*

# Description

Reads the data from an Excel file. Validation of the scheme version and scheme name is always done. Additional validations are done depending on the arguments validate. See detals below.

# Usage

```
read_excel(
  file,
  keepData = TRUE,
  verbose = FALSE,
  raw = FALSE,
  validate = TRUE
\mathcal{L}
```
### Arguments

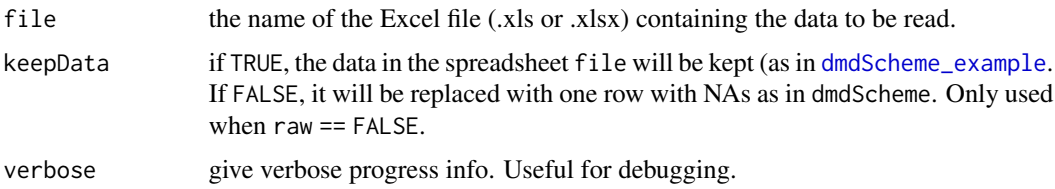

<span id="page-21-0"></span>

<span id="page-22-0"></span>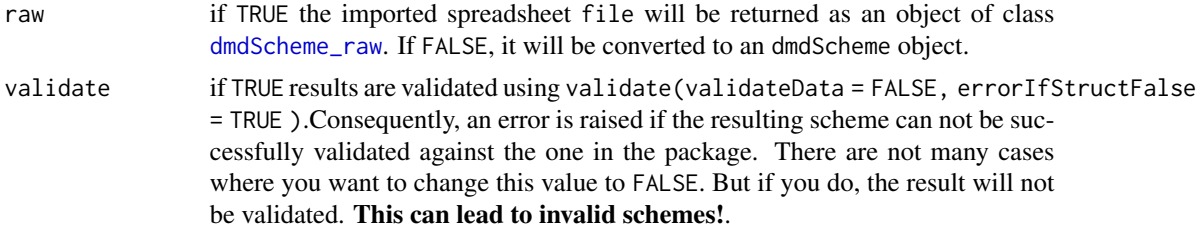

# Value

either if raw = TRUE a list of data.frames from the worksheets of Class dmdScheme\_raw, otherwise an object of class dmdSchemeSet

# Examples

```
fn <- scheme_path_xlsx()
read_excel(
  file = fn
\mathcal{L}read_excel(
  file = fn,
  raw = TRUE
\mathcal{L}
```
<span id="page-22-1"></span>read\_excel\_raw *Read scheme data from Excel file into* [dmdScheme\\_raw](#page-9-2) *object*

# Description

Reads the data from an Excel file as is and no validation. Only validation of the scheme version and scheme name is done (when checkVersion = TRUE).

#### Usage

```
read_excel_raw(file, verbose = FALSE, checkVersion = TRUE)
```
#### Arguments

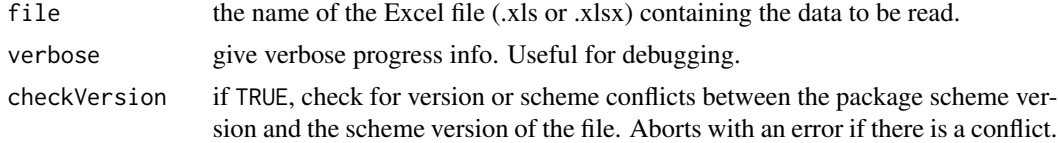

# Value

object of class dmdScheme\_raw

# <span id="page-23-0"></span>Examples

```
read_excel_raw( scheme_path_xlsx() )
```
# read\_xml *Function to read x from an XML file*

# Description

Read the XML file file and convert it to a dmdScheme object using the function as\_dmdScheme().

### Usage

```
read_xml(file, keepData = TRUE, useSchemeInXml = NULL, verbose = FALSE)
```
# Arguments

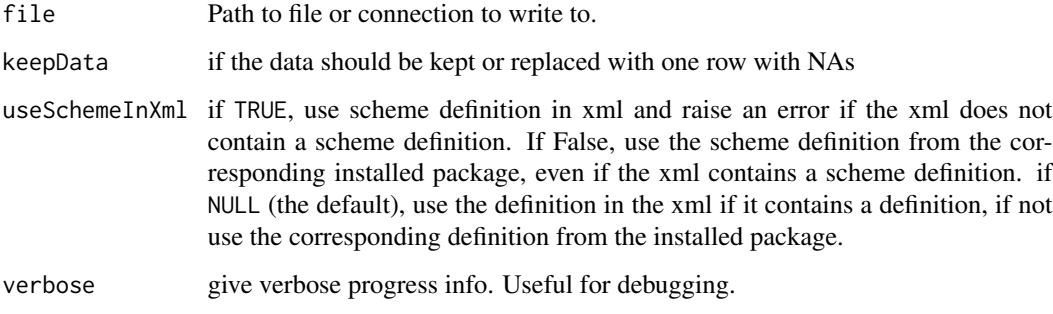

# Examples

```
# write_xml(dmdScheme_raw(), file = tempfile())
```
report *Generic function for creating a report from an object* x

# Description

This generic function creates a report based on the object.

report 25

# Usage

```
report(
 x,
 file = tempfile(),
 open = TRUE,report = "html",report_author = "Myself",
  report_title = "Report of something",
  ...
\mathcal{L}## S3 method for class 'character'
report(
 x,
 file = tempfile(),
 open = TRUE,
 report = "html",report_author = "Tester",
 report_title = "Validation of data against dmdScheme",
  ...
\mathcal{L}## S3 method for class 'dmdScheme_validation'
report(
 x,
 file = tempfile(),
 open = TRUE,report = "html",report_author = "Tester",
  report_title = "Validation of data against dmdScheme",
  ...
\mathcal{L}
```
# Arguments

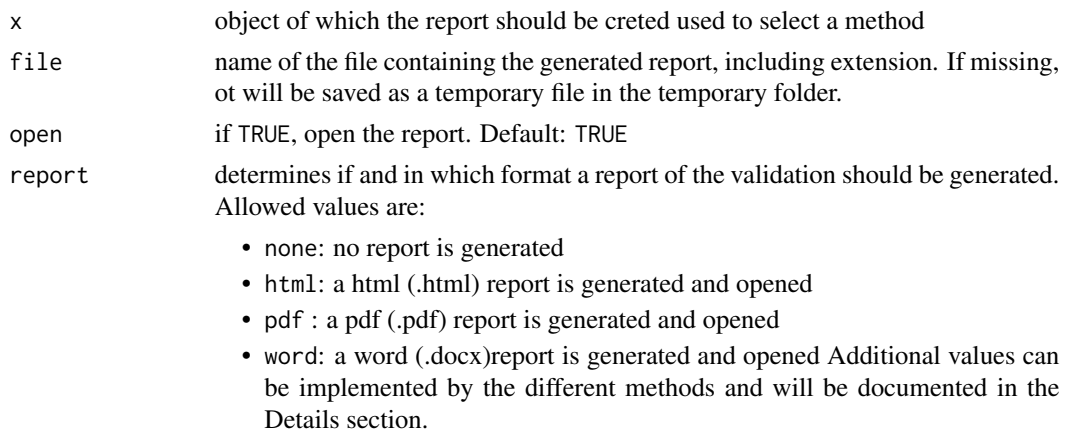

<span id="page-25-0"></span>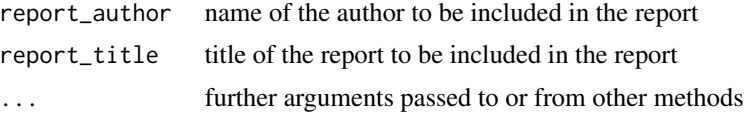

### Details

report.character creates a report of the object returnes from a validate(). report.dmdScheme\_validation creates a report of the object returnes from a validate().

### Value

return the path and filename of the report

### Methods (by class)

- report(character): report of a dmdScheme\_validation object.
- report(dmdScheme\_validation): report of a dmdScheme\_validation object.

# Examples

```
## Not run:
## This examples requires pandoc
## Report of `dmdScheme_validation`
report( scheme_path_xlsx() )
## End(Not run)
## Report of `dmdScheme_validation`
## Not run:
# This needs pandoc to run successfully
report( validate(dmdScheme_raw()) )
report(
  x = dmdScheme_raw(),
  report = "html",
  report_author = "The Author I am",
   report_title = "A Nice Report"
)
## End(Not run)
```
run\_app *Run shiny app.*

#### Description

The shiny app allows the entering, validating, and exporting of the metadata without using R. See https://deanattali.com/2015/04/21/r-package-shiny-app/

#### <span id="page-26-0"></span>scheme\_active 27

#### Usage

run\_app()

# Value

return value from runApp()

### Examples

## Not run: run\_app()

## End(Not run)

scheme\_active *Functions to manage schemes*

### <span id="page-26-1"></span>Description

scheme\_active(): Shows the name and version of the active scheme.

scheme\_default(): Shows the name of the default scheme which comes with the package and can not be deleted. If nameand version is specified, the default scheme to be used will be set. There is no need to do this only internally!. Otherwise, the scheme repository used is only returned.

scheme\_download(): Scheme definitions can be stored in an online repo. The default is a github repo at <https://github.com/Exp-Micro-Ecol-Hub/dmdSchemeRepository>. This function dowloads a scheme definition, specified by name and version, and saves it locally under the name destfile

scheme\_install(): Installed schemes are copied to cache("installedSchemes") and , if necessary, an .xlsx definition is saved in addition. These can be listed by using [scheme\\_list.](#page-26-1)

scheme\_install\_r\_package(): Install R package for scheme name version definition using the script install\_R\_package.R in the scheme package.

scheme\_installed(): Checks if a scheme is installed

scheme\_list(): Lists all definitions for schemes which are installed. Each follows the pattern SCHEMENAME\_SCHEMEVERSION.EXT. All files with the same basename but different extensions represent different representations of the same scheme definition and are effectively equivalent, only that the tab Documentation can only be found in the .xls files.

scheme\_list\_in\_repo(): Scheme definitions can be stored in an online repo.

scheme\_repo(): Get or set scheme repository. If repo is specified, the scheme repository to be used is set. Otherwise, the scheme repository used is only returned.

scheme\_uninstall(): Installed schemes are deleted from cache("installedSchemes") and moved to a temporary folder which is rteturned invisibly.

scheme\_use(): Switch from the current scheme to a new scheme as defined in the scheme schemeDefinition. Installed schemes can be listed by using scheme\_list(). New schemes can be added to the library via a call to scheme\_add(). The name of the active scheme is saved in dmdScheme\_active

### Usage

```
scheme_active()
scheme_default(name = NULL, version = NULL)
scheme_download(
 name,
 version,
 destfile = NULL,
 overwrite = FALSE,
 baseurl = scheme\_repo(),
  ...
)
scheme_install(
 name,
 version,
 repo = scheme_repo(),
 file = NULL,
 overwrite = FALSE,
  install_package = FALSE
\mathcal{E}scheme_install_r_package(name, version, reinstall = FALSE)
scheme_installed(name, version)
scheme_list()
scheme_list_in_repo(baseurl = scheme_repo(), ...)
scheme_repo(repo = NULL)
scheme_uninstall(name = NULL, version = NULL)
scheme_use(name = NULL, version = NULL)
```
# Arguments

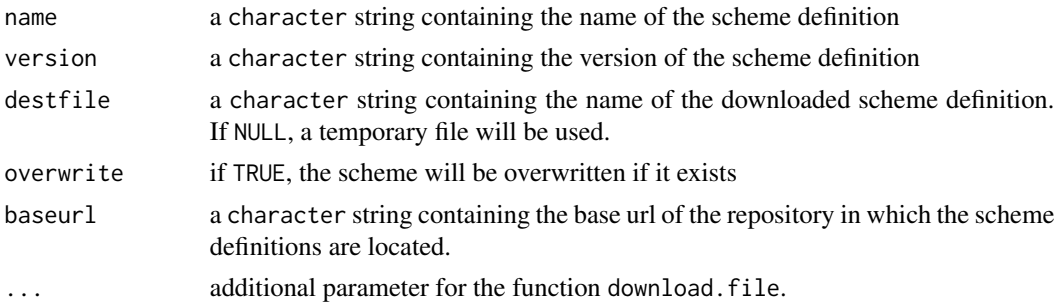

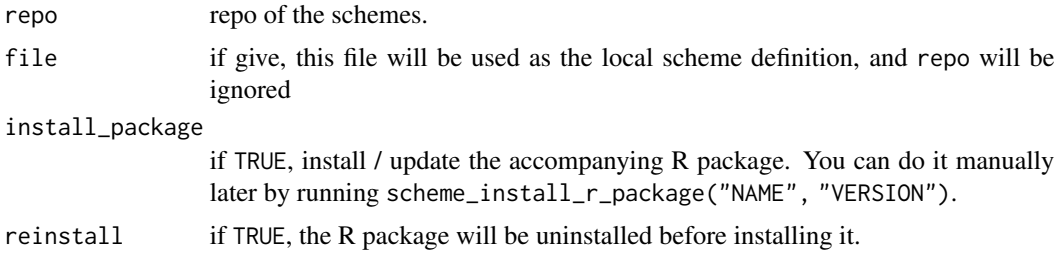

# Value

data.frame with two columns containing name and version of the default scheme

data.frame with two columns containing name and version of the default scheme

invisibly the value of destfile

invisibly NULL

invisibly NULL

TRUE if the theme is installed, FALSE if not

data. frame with two columns containing name and version of the intalled schemes

Returns the info about the scheme definitions in this repo as a list.

URL of the repo toi be used. If not set previously, the default repo at [https://github.com/](https://github.com/Exp-Micro-Ecol-Hub/dmdSchemeRepository/) [Exp-Micro-Ecol-Hub/dmdSchemeRepository/](https://github.com/Exp-Micro-Ecol-Hub/dmdSchemeRepository/) is used.

invisibly returns the temporary location where the scheme definition is moved to.

# Examples

```
scheme_active()
scheme_default()
scheme_download(
 name = "dmdScheme",
 version = "0.9.5")
## Not run:
scheme_install("path/to/definition.xml")
scheme_install("path/to/definition.xlsx")
## End(Not run)
## Not run:
scheme_install_r_package()
## End(Not run)
## Not run:
scheme_installed("dmdScheme", "0.9.9")
scheme_installed("dmdScheme", "0.7.3")
```

```
## End(Not run)
scheme_list_in_repo()
# returns the repo used:
scheme_repo()
## Not run:
scheme_uninstall(name = "schemename", version = "schemeversion")
## End(Not run)
scheme_list()
scheme_use(name = "dmdScheme", version = "0.9.9")
```
<span id="page-29-1"></span>scheme\_make *Functions to manage schemes*

# Description

Functions to manage schemes

### Usage

```
scheme_make(
  schemeDefinition,
  examples = NULL,
  install_R_package = NULL,
 path = "."overwrite = FALSE,
  index_template = NULL
\mathcal{L}
```
### Arguments

schemeDefinition

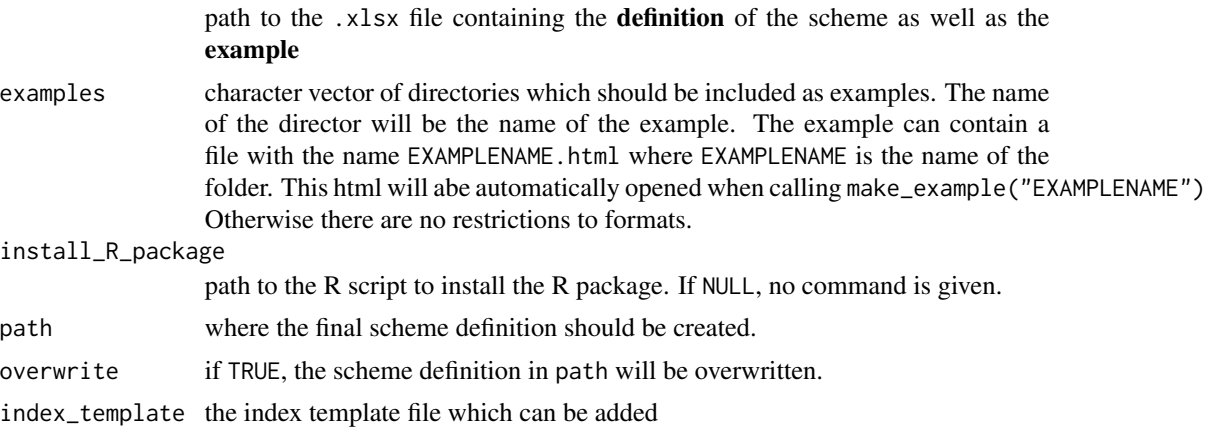

<span id="page-29-0"></span>

# <span id="page-30-0"></span>Value

fully qualified path to the created scheme

scheme\_path\_index\_template

*Functions to manage schemes*

### Description

Functions to manage schemes

# Usage

scheme\_path\_index\_template()

# Value

fully qualified path to the index template file

### Examples

scheme\_path\_index\_template()

scheme\_path\_xlsx *Functions to manage schemes*

# Description

Functions to manage schemes

### Usage

scheme\_path\_xlsx()

# Value

fully qualified path to the xlsx file containing the scheme definitipn and the example, NULL if it does not exist.

# Examples

scheme\_path\_xlsx()

<span id="page-31-0"></span>

Functions to manage schemes

# Usage

scheme\_path\_xml()

# Value

fully qualified path to the xml file containing the scheme definitipn and the example, NULL if it does not exist.

# Examples

scheme\_path\_xlsx()

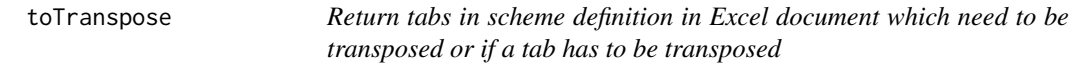

# Description

Tabs in the Excel document need to be, for processing, transposed, if they are vertical as the Experiment tab is.

### Usage

toTranspose(tabs = NULL)

#### Arguments

tabs if NULL, the

# Value

if tabs is null, the character vector containing the sheets which need to be transposed. If tabs is not NULL, a logical vector of the same length as tabs which is TRUE, if the tab needs to be transposed, otherwise FALSE.

# <span id="page-32-0"></span>upgrade\_old\_files 33

# Examples

```
toTranspose()
# [1] "Experiment" "MdBibliometric"
toTranspose(c("Experiment", "Not"))
# [1] TRUE FALSE
```
upgrade\_old\_files *Convert older scheme versions of files to newer newer versions*

### Description

Only the newest versions of xlsx and xml files can be processed by this package. To gurantee, this function provides a mechanism to convert older versions of xlsx and xml files to newer versions.

#### Usage

```
upgrade_old_files(file, to = scheme_active()$version)
```
# Arguments

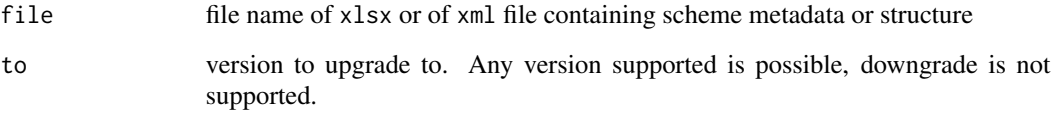

### Value

if a conversion has been done, file name of upgraded spreadsheet (BASENAME(x).to.EXTENSION(x) where x is the original file name and to is the new version), otherwise NULL.

# Examples

```
## Not run:
upgrade("dmdScheme.xlsx")
upgrade("dmdScheme.xml")
## End(Not run)
```
<span id="page-33-0"></span>

Extract all fields named error of class dmdScheme\_validation

### Usage

```
valErr_extract(x, returnRootError = FALSE)
```
### Arguments

x object of class dmdScheme\_validation returnRootError if TRUE, return all errors including the error in the object x.

### Value

named numeric vector of the error levels of the different validations done

valErr\_info *Return info about error representation*

# Description

Return info about error representation

### Usage

```
valErr_info(error)
```
### Arguments

error either level, text or colour of error (see valErr\_errorLevels)

# Value

the row from valErr\_errorLevels corresponding to the argument error

<span id="page-34-0"></span>

Creates data. frame from object of class dmdScheme\_validation for usage in details of validation

### Usage

valErr\_isOK(x, returnRootError = FALSE)

### Arguments

x data.frame with the fields Module, error and isOK

returnRootError

if TRUE, return all errors including the error in the object x.

### Value

named numeric vector of the error levels of the different validations done

valErr\_TextErrCol *Colour the* text *by using the error colour*

# Description

Colour the text by using the error colour

### Usage

```
valErr_TextErrCol(text, error, addError = TRUE)
```
### Arguments

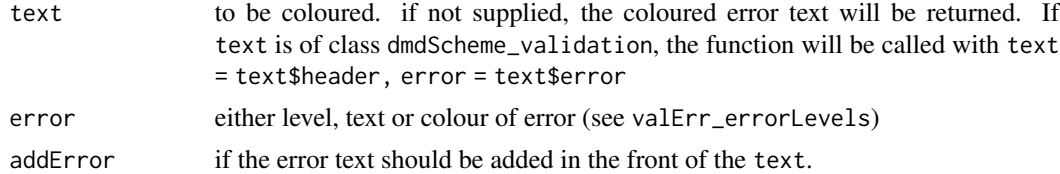

### Value

the coloured text or error text

<span id="page-35-1"></span><span id="page-35-0"></span>

This function validates an object representing a dmdScheme. The result can be used as a basis for a report by running report() on the resultiung object of class dmdScheme\_validation.

### Usage

```
validate(x, path = ".", validateData = TRUE, errorIfStructFalse = TRUE)
## S3 method for class 'character'
validate(x, path = "."., validateData = TRUE, errorIfStructFalse = TRUE)
## S3 method for class 'dmdSchemeSet_raw'
validate(x, path = "."., validateData = TRUE, errorIfStructFalse = TRUE)
```
# Arguments

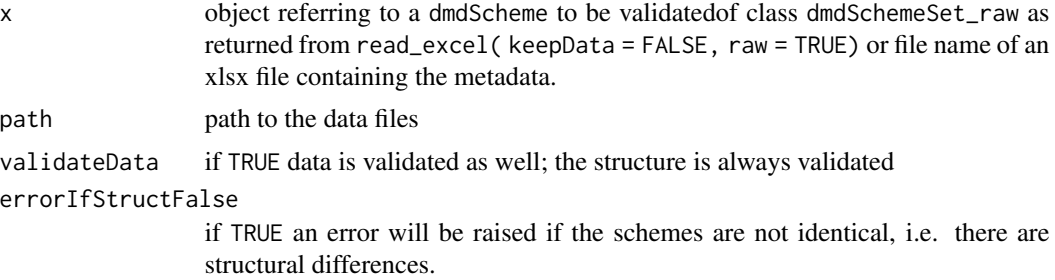

### Value

return the dmdScheme\_validation object

#### Methods (by class)

- validate(character): validate a character object referring to a spreadsheet file which contains the metadata.
- validate(dmdSchemeSet\_raw): validate a dmdSchemeSet\_raw object

#### Examples

```
## validata an Excel file containing the metadata
validate(
    x = \text{scheme\_path\_xlsx}())
## validate a `dmdScheme_raw object`
```
# <span id="page-36-0"></span>validateAllowedValues 37

```
validate(
  x = dmdScheme_raw()
\mathcal{L}## use `read_raw()` to read an Excel spreadsheet into a `dmdScheme_raw` object
x <- read_excel_raw( scheme_path_xlsx() )
validate(x = x)
```
validateAllowedValues *Validate allowed values*

# Description

Validate allowed values

# Usage

```
validateAllowedValues(sraw)
```
# Arguments

sraw object of type dmdScheme\_data generated with types not converted

### Value

dmdScheme\_validation object

validateDataFileMetaDataDataFileExists *Validate suggested values*

# Description

Validate suggested values

# Usage

```
validateDataFileMetaDataDataFileExists(xraw, path)
```
# Arguments

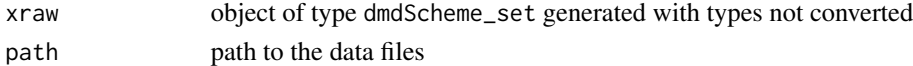

# Value

dmdScheme\_validation object

<span id="page-37-0"></span>validateIDField *Validate id field*

# Description

Validate id field

### Usage

validateIDField(sraw)

# Arguments

sraw object of type dmdScheme\_data generated with types not converted

### Value

dmdScheme\_validation object

validateStructure *Validate structure of* dmdScheme *object*

# Description

Validate structure of dmdScheme object

### Usage

```
validateStructure(x)
```
# Arguments

x object of type dmdScheme\_raw

### Value

dmdScheme\_validation object

<span id="page-38-0"></span>validateSuggestedValues

*Validate suggested values*

# Description

Validate suggested values

# Usage

validateSuggestedValues(sraw)

# Arguments

sraw object of type dmdScheme\_data generated with types not converted

# Value

dmdScheme\_validation object

validateTypes *Validate type of tab*

# Description

Validate type of tab

# Usage

validateTypes(sraw, sconv)

# Arguments

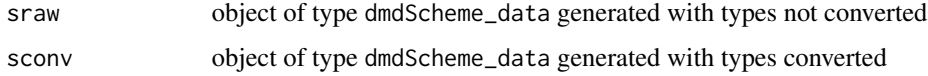

# Value

dmdScheme\_validation object

<span id="page-39-0"></span>

Convert the object x to an xml\_document object using the function as\_xml() and write it to a file. If no method as\_xml() exists for the object |classx, an error will be raised.

### Usage

write\_excel(x, file, ...)

### Arguments

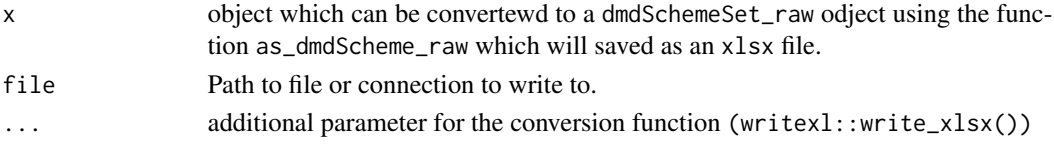

# Value

invisibly returns the path to the file saved to

### Examples

write\_excel(dmdScheme(), file = tempfile()) write\_excel(dmdScheme\_raw(), file = tempfile())

write\_xml *Write write x as an XML file to disk*

### Description

Convert the object x to an xml\_document object using the function as\_xml() and write it to a file. If no method as\_xml() exists for the object lclassx, an error will be raised.

#### Usage

 $write\_xml(x, file, output = "metadata", ...)$ 

### Arguments

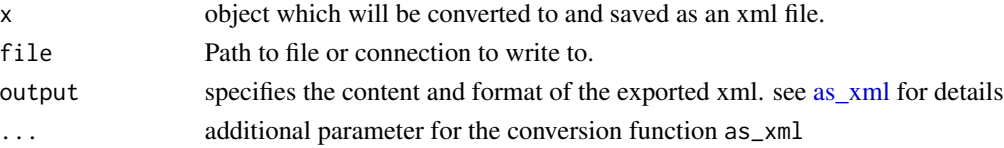

write\_xml 41

# Examples

write\_xml(dmdScheme(), file = tempfile())

# <span id="page-41-0"></span>**Index**

as\_dmdScheme, [3](#page-2-0) as\_dmdScheme\_raw, [4](#page-3-0) as\_eml, [5](#page-4-0) as\_xml, [6,](#page-5-0) *[40](#page-39-0)* as\_xml\_list, [7](#page-6-0) cache, [8](#page-7-0) cat\_ln, [8](#page-7-0) dmdScheme, [9](#page-8-0) dmdScheme\_example, [10,](#page-9-0) *[22](#page-21-0)* dmdScheme\_raw, [10,](#page-9-0) *[23](#page-22-0)* dmdSchemeData *(*dmdScheme*)*, [9](#page-8-0) dmdSchemeData\_raw *(*dmdScheme\_raw*)*, [10](#page-9-0) dmdSchemeSet *(*dmdScheme*)*, [9](#page-8-0) dmdSchemeSet\_raw *(*dmdScheme\_raw*)*, [10](#page-9-0) format\_dmdScheme\_xlsx, [11](#page-10-0) lookup\_tokens, [11](#page-10-0) make\_example, [12](#page-11-0) make\_index, [13](#page-12-0) make\_new\_package, [14](#page-13-0) new\_dmdScheme\_validation, [15](#page-14-0) open\_new\_spreadsheet, [16](#page-15-0) pkg.dmdScheme, [17](#page-16-0) print.dmdScheme\_validation, [19](#page-18-0) print.dmdSchemeData, [18](#page-17-0) print.dmdSchemeSet, [18](#page-17-0) print\_dmdScheme\_validation\_details, [21](#page-20-0) print\_dmdScheme\_validation\_summary, [21](#page-20-0) read\_excel, *[10](#page-9-0)*, [22](#page-21-0) read\_excel\_raw, *[10](#page-9-0)*, [23](#page-22-0)

read\_xml, [24](#page-23-0) report, [24](#page-23-0) run\_app, [26](#page-25-0)

scheme\_active, [27](#page-26-0) scheme\_default *(*scheme\_active*)*, [27](#page-26-0) scheme\_download *(*scheme\_active*)*, [27](#page-26-0) scheme\_install *(*scheme\_active*)*, [27](#page-26-0) scheme\_install\_r\_package *(*scheme\_active*)*, [27](#page-26-0) scheme\_installed *(*scheme\_active*)*, [27](#page-26-0) scheme\_list, *[27](#page-26-0)* scheme\_list *(*scheme\_active*)*, [27](#page-26-0) scheme\_list\_in\_repo *(*scheme\_active*)*, [27](#page-26-0) scheme\_make, *[15](#page-14-0)*, [30](#page-29-0) scheme\_path\_index\_template, [31](#page-30-0) scheme\_path\_xlsx, [31](#page-30-0) scheme\_path\_xml, [32](#page-31-0) scheme\_repo *(*scheme\_active*)*, [27](#page-26-0) scheme\_uninstall *(*scheme\_active*)*, [27](#page-26-0) scheme\_use *(*scheme\_active*)*, [27](#page-26-0) toTranspose, [32](#page-31-0) upgrade\_old\_files, [33](#page-32-0)

valErr\_extract, [34](#page-33-0) valErr\_info, [34](#page-33-0) valErr\_isOK, [35](#page-34-0) valErr\_TextErrCol, [35](#page-34-0) validate, *[9](#page-8-0)*, [36](#page-35-0) validateAllowedValues, [37](#page-36-0) validateDataFileMetaDataDataFileExists, [37](#page-36-0) validateIDField, [38](#page-37-0) validateStructure, [38](#page-37-0) validateSuggestedValues, [39](#page-38-0) validateTypes, [39](#page-38-0)

write\_excel, [40](#page-39-0) write\_xml, [40](#page-39-0)